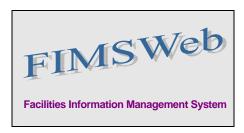

DATE: February 5, 2010

TO: FIMS User Community

FROM: Gary Horn

Office of Engineering and Construction Management

SUBJECT: Facilities Information Management System (FIMS) Version 1.32 Release

Today, Friday, February 5, 2010, version 1.32 of the Facilities Information Management System (FIMS) was released. This release addresses the following enhancements which will automatically be available to you when you log into FIMS from your browser.

- Implementation of Change Request 10-04 (available on the FIMS Website at <a href="http://fimsinfo.doe.gov/change\_requests.htm">http://fimsinfo.doe.gov/change\_requests.htm</a>). With this enhancement, a new data element, Analytical Bldg Block, has been added to the Property Detail window. This new data element is available for entry for all DOE Owned, DOE and Contractor Leased buildings, real property trailers, and OSF records. The field is required for all EM sites and optional for all other Program offices. The Analytical Building Blocks (ABB's) are the foundation utilized to conduct both planning and budget formulation for EM projects. ABB's roll up to project baseline summaries (PBS's). Any building, real property trailer, or OSF that are going to be cleaned up using EM money will be in an ABB. Additional information can be found in the FIMS Data Element Dictionary (Appendix A of the FIMS User's Guide).
- The FIMS ad-hoc query tool as well as the Microsoft Access database query file (fimsweb112009.mdb) have been updated to include the new data element. The updated fimsweb112009.mdb database file is now available for download from the FIMS informational website (http://fimsinfo.doe.gov/downloads.htm).
- The FIMS User's Guide, Reporting Guide, and Data Element Dictionary have been
  updated to reflect the above changes. Please reference the Summary of Changes page
  at the front of these documents to easily identify the changes that have been made to
  these documents. These documents are now available from the FIMS website at
  <a href="http://fimsinfo.doe.gov/documentation.htm">http://fimsinfo.doe.gov/documentation.htm</a>.

If you have any questions related to these enhancements, please contact the FIMS Hotline at 301-903-0850. You can also email Mark Gordy (<a href="mark.gordy@hq.doe.gov">mark.gordy@hq.doe.gov</a>), Gayle Smith (<a href="mark.gordy@hq.doe.gov">gayle.smith@hq.doe.gov</a>), or Mike Kohut (<a href="mark.gordy@hq.doe.gov">mike.gordy@hq.doe.gov</a>).